КП «ЦЕХ» является элементом САПР ТП и АСУ ТП. Дальнейшее развитие программного комплекса следует связывать с полной автоматизацией проектирования и управления технологическими процессами лесообрабатывающих цехов.

#### **Библиографический список**

1. Чамеев, В.В. Алгоритмы и машинные программы для исследования технологических процессов лесообрабатывающих цехов: архитектура комплекспрограммы «ЦЕХ» / В.В. Чамеев, С.Б. Якимович, Ю.В. Ефимов, Г.Л. Васильев // Молодой учёный. ‒ 2015. ‒ №10 (90). – Часть III. – С. 357–360.

2. Чамеев, В.В. Алгоритмы и машинные программы для исследования технологичесских процессов лесообрабатывающих цехов: обобщённая схема компонент-программы «ПОТОК» / В.В. Чамеев, Г.Л. Васильев, Ю.В. Ефимов, В.В. Терентьев // Деревообработка: технологии, оборудование, менеджмент XXI века: труды X Междунар. евразийск. симпозиума. – Екатеринбург, 2015. – С. 87–92.

3. Чамеев, В.В. Алгоритмы и машинные программы для исследования технологических процессов лесообрабатывающих цехов: моделирование подачи сырья в цех в компонент-программе «ПОТОК» / В.В. Чамеев, Ю.В. Ефимов, В.В. Терентьев // Деревообработка: технологии, оборудование, менеджмент XXI века: труды XI Междунар. евразийск. симпозиума. ‒ Екатеринбург, 2016.

## **УДК 674.093.2-413.84**

#### **В.В. Чамеев, Ю.В. Ефимов, Ю.И. Усольцева** (V.V. CHameev, YU.V. Efimov, YU.I. Usol'ceva)

(УГЛТУ, г. Екатеринбург, РФ), E-mail для связи с авторами: [yura\\_efimov.83@mail.ru](mailto:yura_efimov.83@mail.ru)

# **АВТОМАТИЗИРОВАННАЯ ПОДГОТОВКА ВХОДНОЙ ИНФОРМАЦИИ ДЛЯ ИМИТАЦИОННОГО МОДЕЛИРОВАНИЯ ТЕХНОЛОГИЧЕСКИХ ПРОЦЕССОВ ЛЕСООБРАБАТЫВАЮЩИХ ЦЕХОВ ПО КОМПОНЕНТ-ПРОГРАММЕ «ПОТОК»**

## **AUTOMATED PREPARATION OF INPUT INFORMATION FOR SIMULATION OF TECHNOLOGICAL PROCESSES OF WOOD-WORKING SHOPS ON COMPONENT-PROGRAM "POTOK"**

*Рассматриваются алгоритмы компонент-программ «СЫРЬЁ» и «СТАНОК» комплекс-программы «ЦЕХ». Выходная информация выдается на печать в виде таблиц. Такой способ получения исходных данных для имитации работы цеха можно назвать автоматизированным.*

*Algorithms a component programs "SORT" and "MACHINE" of complex program "SHOP" are considered. Output information is issued for the press in the form of tables. It is possible to call such way of receiving automated basic data for imitation of work of shop.* 

Для имитационного моделирования технологических процессов лесообрабатывающих цехов необходимы сведения о параметрах сырья, параметрах функционирования станков и механизмов [1, 2]. На ранних этапах исследований на имитационных моделях использовались статистические данные непосредственно снятые при после проведения натурных наблюдений. Такой подход сужает использование имитационных моделей. По мере накопления статистических данных о функционировании цехов строятся математические модели, алгоритмы по определению параметров для имитационного моделирования [3‒5].

На рисунке 1 приведён фрагмент работы с комплекс-программой «ЦЕХ» (ранний вариант комплекс-программы носил название ZECH [6]). Если известны из натурных исследований параметры сырья, параметры работы станков, диапазоны их изменений, то определение технологических показателей работы цеха передаётся компонентпрограмме «ПОТОК». В противном случае задействуются компонент-программы «СЫРЬЁ» и «СТАНОК». Ниже приведены принципиальные схемы названных компонент-программ. Такой способ получения исходных данных для имитации работы цеха можно назвать автоматизированным.

## **Компонент-программы «СЫРЬЁ» и «ПРОДУКЦИЯ»**

Прототипом программ «СЫРЬЁ» и «ПРОДУКЦИЯ» является КП SORT и ZECH [7]. Опыт эксплуатации КП SORT показал, что в интересах пользователя её целесообразно разделить на две компоненты. При таком подходе предполагается, что пользователь будет допускать меньше ошибок при вводе входных данных в компонент- -программу. Помимо изложенного, в программу введены дополнительные математические модели [5] для достижения большей адекватности результатов моделирования (рис. 1).

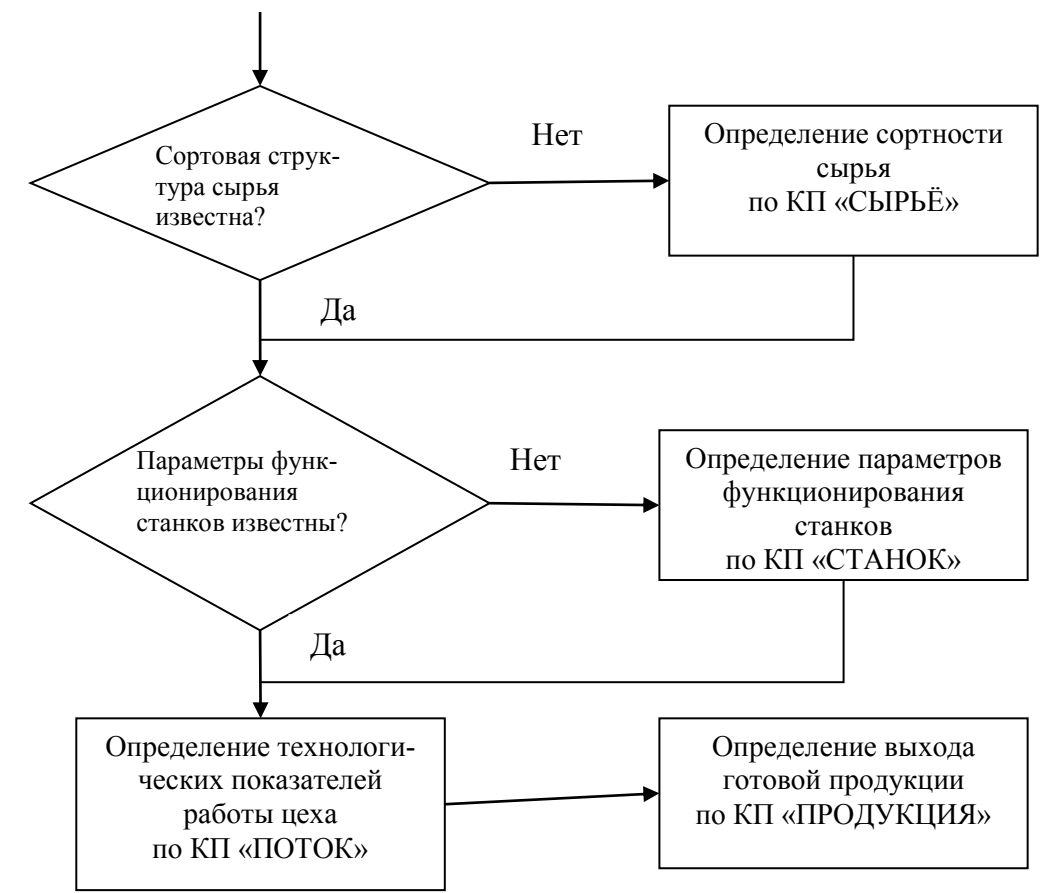

Рис. 1. Автоматизированная подготовка статистической информации для имитационного моделирования технологических потоков лесообрабатывающих цехов в рамках КП «ЦЕХ»

Принципиальная схема моделирующего алгоритма компонент-программ «СЫ-РЬЁ» и «ПРОДУКЦИЯ» приведена на рисунках 2 и 3 [8]. Основное принципиальное отличие программы «ПРОДУКЦИЯ» от программы «СЫРЬЁ» заключается в наличии блока 22 (рис. 3) по определению выхода готовой продукции.

В моделирующем алгоритме (рис. 2 и 3) введены следующие группы блоков:

‒ задания входных данных для решения задачи;

‒ генерация параметров сырья;

‒ определения выхода готовой продукции (для программы «ПРОДУКЦИЯ»);

‒ накопления, обработка результатов моделирования и выдача выходных данных на печать.

Основные входные данные:

‒ объём моделирования сырья, толщина и длина сырья (среднее, СКО, минимальное и максимальное значения случайной величины, тип вероятностного распределения);

– породный состав;

– группа качества сырья (И, Гр, 0),

– ограничения по сортности сырья в целом и по основным сортообразующим порокам;

– толщина выпиливаемых заготовок для тарного потока и вид пиломатериалов (обрезные или необрезные) для лесопильного.

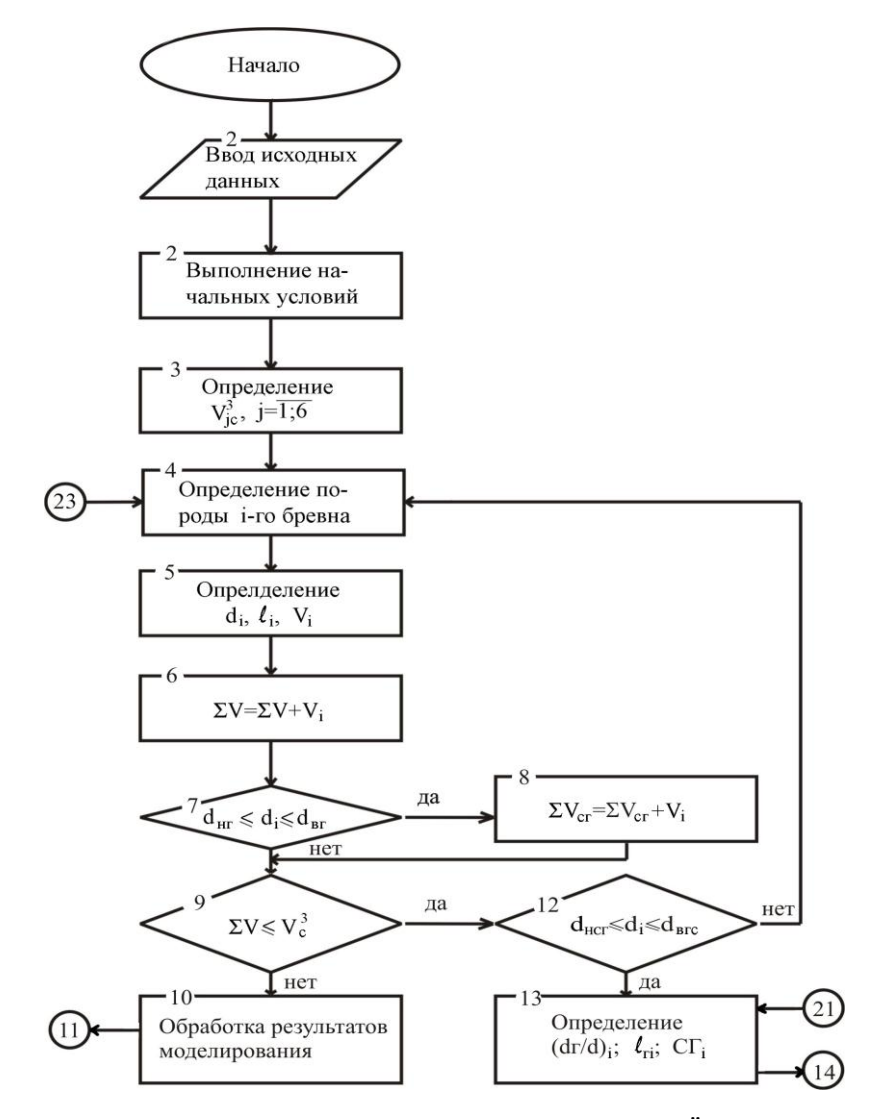

Рис. 2. Принципиальная схема компонент-программ «СЫРЬЁ» и «ПРОДУКЦИЯ»

После ввода входных данных (блок 1) выполняются начальные условия, обнуляются сумматоры для накопления информации (блок 2) и определяются заданные объемы моделирования сырья по сортам  $V_i^3$  $j_{\rm lc}^3$  (блок 3), где j = 1–6 (1 – 1 сорт, 4 – 4 сорт, 5 – сырьё для технологической переработки, 6 – дрова). В программе «СЫРЬЁ» 4 сорт равен нулю. Суммарный объём сырья всех сортов  $\Sigma$  V $_{\rm i}^3$  $j_c^3 = V_c^3$  $_{\rm C}^3$  , где V $_{\rm C}^3$  $_{\rm C}^{\rm 3}$  – заданный объём моделирования сырья. V $^3$  $_{\rm jc}^{\rm 3}$  принимает значения от  $0$  до  ${\rm V}_{\rm C}^{\rm 3}$ з<br>С ·

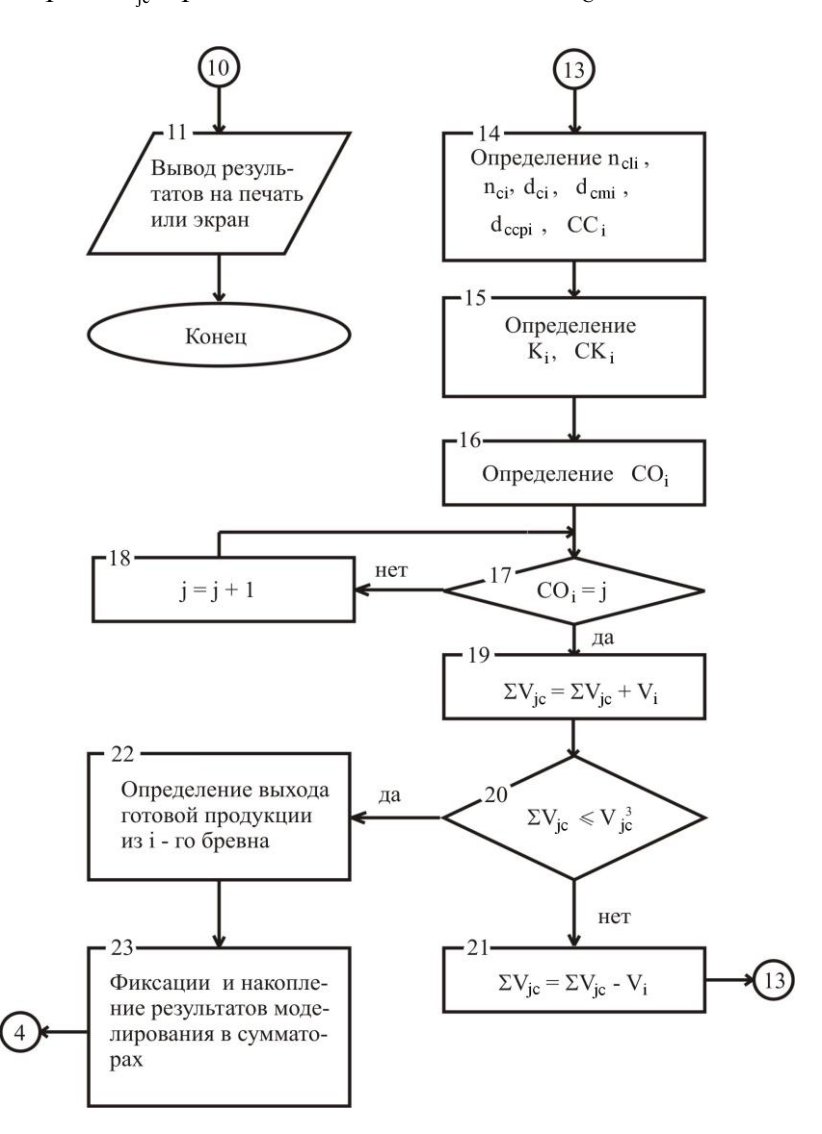

Рис. 3. Принципиальная схема компонент-программ «СЫРЬЁ» и «ПРОДУКЦИЯ» (продолжение)

Моделирующий алгоритм определяет и фиксирует размерно-качественные параметры бревен, выход готовой продукции из них в программе «ПРОДУКЦИЯ» через интервалы V<sub>i</sub> в диапазоне от 0 до V $_{\rm c}^3$  $C<sub>c</sub>$ , где V<sub>i</sub> – объем i-го бревна. В блоках 4, 5 генерируется порода i-го бревна, его толщина di, длина ℓ<sup>i</sup> и объём Vi. Результаты моделирования сырья по объему суммируются в блоках 6 (по общему объему смоделированного сырья) и 8 (по объему бревен, попавших в заданный диапазон толщин – от  $d_{\text{HF}}$  до  $d_{\text{BF}}$ ). При достижении V *С* алгоритм управления передает информацию на блоки 10, 11 для 3 фиксации результатов моделирования, обработки и выдачи их на печать.

В группе блоков 13–16 определяются параметры основных сортообразующих пороков и сорт бревна: степень поражения торца i-го бревна гнилью (dг/d)i, протяженность гнили  $\ell_{ri}$ , сорт бревна по гнили  $\mathbb{C}\Gamma_{i}$ ; число диаметры сучков на бревне d<sub>Ci</sub>, средний и максимальный диаметр сучка  $d_{CCPi}$ ,  $d_{CMi}$ , сорт бревна по сучкам СС $i$ ; процент кривизны  $K_i$ , сорт сучков на 1 м длины бревна n<sub>Cli</sub>, общее число сучков на бревне n<sub>Ci</sub>, бревна по кривизне СКi. В блоке 16 определяется общий сорт i-го бревна СОi.

В блоках 17-19 проводится проверка на заданные объемы моделирования по сортам и фиксация этих объемов. В программе «СЫРЬЁ» сортность определяется по ГОСТу 9462-88 и ГОСТу 9463-88, а в программе «ПРОДУКЦИЯ» – по ГОСТу 9462-71 и ГОСТу 9463-72. Определение сорта сырья по «старым» гостам связано с существующей до сих пор привязкой нормативов выхода готовой продукции к этим стандартам.

Выходная информация выдается в виде таблиц, содержащих данные:

- по сортовому составу сырья, в т. ч. по гнили, сучкам и кривизне;
- совокупности пороков в сырье;
- вероятностей встречи пороков;
- средние значения и СКО величин dr/d, nc, d<sub>CM</sub>, d<sub>CCP</sub>, K;

– для программы «ПРОДУКЦИЯ» – объемные показатели выхода готовой продукции.

#### **Компонент-программа «СТАНОК»**

Компонент-программа «СТАНОК» составлена на основе математических моделей деления лесоматериалов на станках и математических моделей формирования длительностей циклов для станочного оборудования [3‒5]. Схема моделирующего алгоритма приведена на рисунке 4.

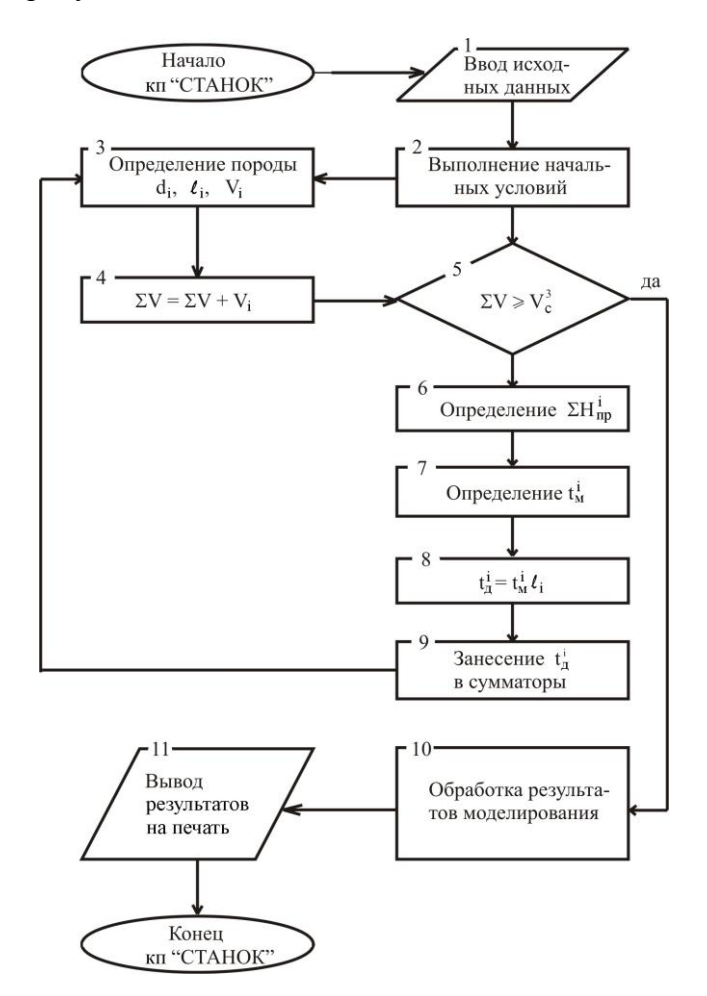

Рис. 4. Принципиальная схема компонент-программ «СТАНОК»

Основные входные данные (блок 1): объем моделирования сырья; толщина и длина сырья (среднее, СКО, минимальное и максимальное значения случайных величин, типы вероятностных распределений), породный состав; тип станка и его характеристика; постав; сезон работы; параметры для построения гистограмм. После обнуления сумматоров (блок 2) программа генерирует для каждого i-го бревна породу, толщину  $d_i$ , длину  $\ell_i$ , определяет объем бревна  $V_i$ .

В блоке 5 происходит проверка на конец моделирования. При объеме смоделированного сырья  $\Sigma V$ , превышающем заданный объем  $V_c^3$  $_{\rm C}^3$ , управление передается на блоки 10, 11 для обработки результатов моделирования и выдачи их на печать.

При  $\Sigma$ V < V $_0^3$  $_{\rm C}^3$  управление передаётся к блокам 6–8 для определения длительности деления i-го бревна на заданном станке. Полученное значение  $t_{\text{ni}}$  заносится в соответствующую ячейку (блок 9).

Выходная информация выдается на печать в виде таблиц, содержащих частоты попаданий значений случайной величины  $t<sub>u</sub>$  в заданные интервалы, а также средние значения и СКО величины  $t_n$ .

## **Библиографический список**

1. Редькин, А.К. Математическое моделирование и оптимизация технологий лесозаготовок: учебник [для вузов] / А.К. Редькин, С.Б. Якимович. – М.: ГОУ ВПО МГУЛ, 2005. ‒ 504 с.

2. Климушев, Н.К. Моделирование технологических процессов лесопромышленного производства: учеб. пособие / Н.К. Климушев, О.М. Прудникова. – Ухта, 2003. – 76 с.

3. Чамеев, В.В. Математическое описание операций раскроя сырья и полуфабрикатов в лесоперерабатывающих цехах леспромхозов / Н.В. Лившиц, В.В. Обвинцев, В.В. Чамеев // Межвуз. сб. науч. тр. – СПб: Ленингр. лесотех. Акад., 1977. – Вып. 6. – С. 106–110.

4. Чамеев, В.В. Определение цикловых затрат времени при распиловке круглых лесоматериалов на лесопильных рамах для проектирования лесоперерабатывающих цехов на ЭВМ / В.В. Чамеев, В.В. Обвинцев // Перспективы повышения эффективности лесозаготовительного производства в XI пятилетке: тез. докл. – Свердловск: СНИИЛП,  $1980. - C. 66 - 68.$ 

5. Чамеев, В.В. Математические модели технологического процесса лесообрабатывающего цеха / В.В. Чамеев, Г.Л. Васильев, Ю.В. Ефимов, С.Б. Якимович. – Екатеринбург: УГЛТУ, 2015. – 38 с.

6. Чамеев, В.В. Комплекс-программа ZECH для решения задач анализа и синтеза в лесообрабатывающих цехах / В.В. Чамеев, В.В. Обвинцев // ИВУЗ: Лесной журнал: мат-лы, посвященные 65-летию Уральской государственной лесотехнической академии. – Архангельск: АГТУ, 1996. – № 4-5. – С. 168-175.

7. Чамеев, В.В. Структура комплекс-программы ZECH / В.В. Чамеев // Вклад ученых и специалистов в развитие химико-лесного комплекса: тез. докл. -Екатеринбург: УГЛТА. ‒ 1995. ‒ С. 178‒179.

8. Кривоногова, А.Н. Имитационное моделирование размерно-качественных параметров круглых лесоматериалов и выхода пилопродукции в лесоперерабатывающих цехах лесопромышленного предприятия / А.Н. Кривоногова, В.В. Чамеев, Б.Е. Меньшиков // Молодые учёные в решении актуальных проблем науки: сборник статей студентов и молодых учёных по итогам Всероссийской научно-практической конференции (15‒16 мая 2008 г.). Том 1. ‒ Красноярск: СибГТУ, 2009. ‒ С. 244‒248.